## Download Aplikasi Photoshop Cs6 Untuk Laptop UPDATED

Installing Adobe Photoshop and then cracking it is easy and simple. The first step is to download and install the Adobe Photoshop software on your computer. Then, you need to locate the installation.exe file and run it. Once the installation is complete, you need to locate the patch file and copy it to your computer. Installing Adobe Illustrator is relatively easy and can be done in a few simple steps. First, go to Adobe's website and select the version of Illustrator that you want to install. Once you have the download, open the file and follow the on-screen instructions. Once the installation is complete, you need to crack Adobe Illustrator. To do this, you need to download a crack for the version of Illustrator that you want to use. Once you have the crack, open the file and follow the instructions to apply the crack.

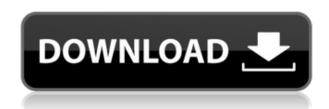

With Lightroom CC, users can easily import, manage, organize, and share their digital assets across platforms. Lightroom is designed to be used—not just acquired. Lightroom's key features include fast, accurate image editing and automated metadata and photo organization—all of which help you get rid of the bulk of photo organizing so you can focus on the creative elements. As with Photoshop, Lightroom can open Photoshop files for editing, so you can continue editing or reviewing your best work right inside your favorite applications. While you're editing, the Guide tool in Photoshop lets you quickly scroll forward or backward by page or straight through the image. It sits just above your grid or behind your camera and is accessible through the keyboard shortcut Command. With the Guide on, you can use the arrow keys to move through your image, and the up and down keys to jump between pages. The Q and E keys swap the current page for the next or previous page. The Adjustments panel allows you to create a wide variety of adjustments, including Vibrance, Curves, Lighting, Black and White, Recovery, Gamma, HSL, Mono Tone, and Smart Objects. You can access these Adjustments panel options by right-clicking on a photo, selecting Make Adjustment, and choosing an adjustment. Use these adjustments to refine color, light, and contrast. You can also add any type of adjustment to a Smart Object for an even greater level of control. Creating a black-andwhite photo is easier than ever with powered by Pixlr, a free web-based app for Photoshop. You can start with any photo and quickly turn it into a black-and-white image without having to manually select colors, or worry about selections or gradients.

## Download free Adobe Photoshop CS4With Registration Code [Mac/Win] {{ Latest }} 2022

Adobe Photoshop is one of the most powerful image editing software programs out there which helps professional photographers and graphic designers to create digital photos and amazing visual graphics. You can also create and print retouched images using several software tools. Adobe Photoshop CS6 has two editing tools within one tool, and the Ripple filter is located within both the Camera Raw and Photoshop CS6 tools. What It Does: The Content-aware tool includes a Healing tool that will identify and correct broken areas of an image. The shadow and highlight areas of your subject will be healed to create a smooth, continuous image effect. The clone tool copys areas of the image and adjusts the resulting image. In addition to editing and enhancing your images from your Android device, you can also access Photoshop's powerful selection tools in Photoshop Camera. Using the Document Toaster, you can quickly crop, rotate, and scale what you are seeing on your camera's screen into a full-sized, professional image you can use on your Android device or to print out. With Photoshop Camera, you can generate instant prints using your device's camera or choose to go straight to the printer. You start by selecting the size and number of images you'd like to use, and Photoshop Camera generates a clickable preview of your image. You can adjust the brightness and contrast and rotate the image if needed to find the perfect composition. Adobe Photoshop gives you an arsenal of powerful tools that will enable you to work more efficiently. With the built-in image processing features, you can easily convert, combine, and transform your images. 933d7f57e6

## Adobe Photoshop CS4 Activation Code With Key 64 Bits 2023

Learn how to work with your smart camera by reviewing the manual on the Adobe website. You can use the Adobe Camera Raw application within Photoshop Elements or Photoshop to view raw, unstretched files from your camera or scanner. Adobe Camera Raw can also be used in Photoshop to apply white balance, as well as make basic color adjustments such as basic exposure, contrast, clarity, and color balance. Soliciting feedback is an important part of testing software, so we encourage you to join Adobe's customer feedback forums and share your thoughts about Photoshop Elements. You can also visit the Photoshop Web site to view all the Adobe software news, wiki contents, and latest downloads. Now when Photoshop, print, video, and cloud services run together on a single platform, you can do work seamlessly between programs and processes. An even bigger jump forward comes with all you can do right out of the box. Now you can edit graphic files created from anywhere, without a special program, while staying synchronized with your cloud services, so you never lose your work. All of my PSD files are in the psd format with layers intact. I work with a lot of camera RAW files, so I recently downloaded the new version of Photoshop (and the Creative Cloud apps) and wanted to migrate the PSD files. Adobe converted the files without issues. Next I tried to import the PSD files into Illustrator, but Illustrator choked on the colors. One simple change from PSD to AI and the files were imported and worked just fine.

download adobe photoshop untuk macbook download photoshop untuk macbook air download to mac photoshop download logo mockup for photoshop free download malayalam font for photoshop download mockup file for photoshop 3d mockup download for photoshop download glass mockup for photoshop download mockup for photoshop free magic pro filter for photoshop free download

While much of the magic of Photoshop is at the desktop today, powered by creative minds and innovative technology, things are changing rapidly. It's also where millions of people work when they create images for their clients or themselves. "We're now making the Bridge feature, which has been available in Photoshop since 2004, available on the web," said Boger. "As a user, think of it as an entry-level version of Photoshop. Our goal is to provide every user with the most reliable image editing tools available so they can use Photoshop in the way it was designed." This is still beta software and is currently working on its way to the Photoshop.com home page. Additional features focusing on AI, mobile, photo management and digital art will arrive in the second half of the year and will be rolled out in the coming months. The Photoshop Elements lightroom is a dedicated lightroom that is compatible with both the Mac version and Windows version of Photoshop elements. It includes the editing software modules like photos, videos, slides, presentations, and web galleries. To open the Adobe Lightroom CC, you need to download it from the site. Lightroom can provide a ton of image editing tools like white balance, cloning, red eye removal, and adjustments. The latest edition is Adobe Lightroom CC 2019. New versions of Photoshop keep adding innovative features and tools, and they are highly in demand with the designers. Please go through the features of the latest version. It will definitely help you to get through.

The new Color Toning tool has a feature which allows you to replace the original colors in an image with a custom blended color to create special and creative effects. This feature is said to be inspired

by professional photographers and bloggers. The new feature will also bring lighting effects to the editing experience. Photoshop also introduced a new feature called the Gradient Map, which allows you to use color gradients and blends for more accurate and vibrant colors. The feature also lets you interpret images to produce realistic-looking gradients, which should help designers create more realistic artwork and animations for the web. Other additions include the Path Selection tool, which lets you freely select and create SVG shapes, and a new feature called Adjust Stroke Settings, which will let you edit and adjust the settings used by the Shape Dynamics tool. Adobe (Nasdag:ADBE) is transforming the world's creativity into breakthrough experiences. For more information, visit the Adobe website. For the latest updates, follow Adobe on Twitter @AdobeGnosis. For the latest financial information, visit the Adobe Investor Relations website. Here is the list of top ten tools and features along with the description of them, which helps you to get a better understanding of all the features that help you to design, edit, and create images and other stuff. The new Photoshop Creative Cloud App for iPad is also previewed at MAX, and will be available later this fall (beta). The iPad app is based on the same engine and design that powers the new Photoshop desktop app, and users will experience the same features as desktop users, including touch-based tools for painting, masking, and more.

https://new.c.mi.com/th/post/280569/Train\_Simulator\_Amtrak\_HHP8\_Loco\_AddOn\_Full\_Crack\_Torrent\_PORTABLE

https://new.c.mi.com/th/post/281977/When\_Marnie\_Was\_There\_English\_Dub\_1080p https://new.c.mi.com/th/post/281972/Solucionario\_Michelle\_Groover\_Fundamentos\_De\_Manufactura\_Moderna\_Tercera\_Edicion

https://new.c.mi.com/th/post/281967/Jeppesen\_Mobile\_Tc\_Crack\_Android\_Games\_BETTER https://new.c.mi.com/th/post/283998/ABBYY\_FineReader\_1501101875\_Corporate\_Crack\_BEST https://new.c.mi.com/th/post/281962/Atlas\_Ti\_7\_Torrent\_Fixed https://new.c.mi.com/th/post/283993/Xat\_Image\_Optimizer\_510\_UPDATED\_Crack

https://new.c.mi.com/th/post/281957/La\_Celestina\_Adaptacion\_Eduardo\_Alonsopdf\_VERIFIED https://new.c.mi.com/th/post/281950/Waves All Plugins Bundle 9r9 VST VST3 RTAS X86 X64

With new capabilities such as Select by Color, Liquify, Content-Aware Masking, and Object Selection, Adobe Photoshop now makes it easier than ever to explore the most powerful selectionbased workflow available. Photoshop also introduces a completely new Select menu in Adobe Creative Cloud allowing you to create and edit selections, and adjust their size, opacity, blending options, and more. With Content-Aware Fill, you can easily match and fill any uneven areas in your image, and make the most of the shape and lighting of a region in your image by filling it with its surrounding content. Selby Sharpening makes a number of powerful sharpening adjustments, and was especially designed to work with the new Select by Color tool, which allows you to create highquality selections right from the sharpening dialog in Photoshop. Selby Sharpening only works when you're using a GPU-accelerated workstation—which is fairly uncommon in most homes. Adobe added a few new EdgeEffect filters like Curves, Pencil, and Spray and a Whole Layers Adjustment Layer and a few new Blur filters like Motion Blur, Non-Linear, Sharpen, Sketch, and Sircle. Object Selection features make it easier to create high-quality selections and move items across multiple layers. It was particularly designed for working with high-resolution images, and features new selection tools and live previews that provide quick and easy access to an advanced selection interface. Adobe Photoshop CC 2017 Master Course: All New Features, Techniques, and Options for Makers is your guide to all the new features, techniques, and options available in Adobe Photoshop CC 2017 (the 2017 update to Adobe's professional photo finishing software). After getting an overview of the traditional CC workflow, such as adjustments and retouching, this course dives deep

into all the new features in Adobe Photoshop CC 2017, including Adobe Portrait and Close-Up Workflows, Advanced Retouching, Including the Content-Aware and Content-Aware Move features into the new Pencil tool in Photoshop CC 2017, as well as the new Power of the Pencil tool, content-aware Fill and other new features, including content-aware adjustments, content-aware retouching, and applying adjustments to multiple images at once.

Adobe Photoshop gives a lot of power to the user, which is making it perform better and faster. Trialing the files from various computer can be made in Photoshop, just by selecting the new panels in the Photoshop workspace. Also, professional graphic designers can be seen using it in a very professional way. There are many features that allows Graphic, Web, and Web Designers to work in a much more advanced way. Adobe Photoshop CC is a complex software that will fulfill the requirements of all Creative professionals. The software is known for features that will help you to make changes from photos to logos to website design. It also has a few feature enhancements that improve the overall functionality of the program, such as the "Content-Aware Fill" that helps to improve the overall results of your editing after making the changes to the photos. It is used for creating prints, websites, logos, and more. Adobe Photoshop CS6 is a powerful graphic editing software that is used for editing your photos or any content. The basic features that should be available for a designer are Color Effects, Layer Masks and Adjustment Layers. Other than that, there are many more features which will make your work a lot more stunning and appealing. The world's most popular graphics editing software has finally been taken to the next stage with the release of Adobe Photoshop CC, which brings a lot of major changes to users. In fact, the number of interactions that have been enhanced by this feature is staggering. Another great feature of the release is that it includes Web Design, Content Management, Artwork and Collaboration.